# *КОМПЬЮТЕРНЫЕ ТЕХНОЛОГИИ ОБУЧЕНИЯ*

Выполнил: Фадеев

Евгений ТПС-926

### Компьютерная технология может осуществляться в трех вариантах:

- **1.как «проникающая» технология (применение компьютерного обучения по отдельным темам, разделам, для отдельных дидактических задач).**
- **2. как основная, определяющая, наиболее значимая часть используемой технологии.**
- **3. как монотехнология (когда все обучение, все управление учебным процессом, включая все виды диагностики, мониторинг, опирается на применение компьютера).**

#### Задачи, решаемые с помощью компьютерных технологий

- **сформировать умения работать с информацией, развить коммуникативные способности;**
- **воспитать личность «информационного общества»;**
- **дать каждому так много учебного материала, как он может усвоить;**
- **сформировать исследовательские умения, умение принимать оптимальные решения.**

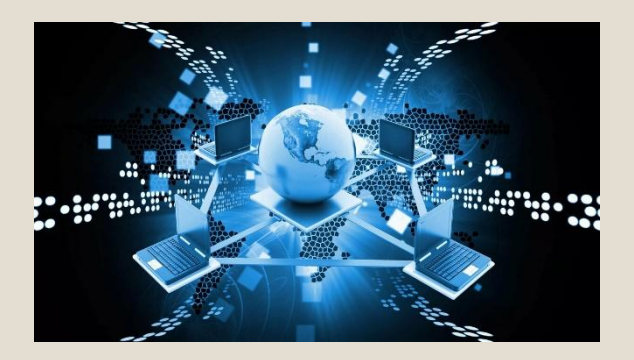

В функции учителя компьютер представляет собой:

- **источник учебной информации (частично или полностью заменяющий учителя и книгу);**
- **наглядное пособие (качественно нового уровня с возможностями мультимедиа и телекоммуникации);**
- **индивидуальное информационное пространство;**
- **тренажер;**
- **средство диагностики и контроля.**

### В функции рабочего инструмента компьютер выступает:

- ⦿ **как средство подготовки текстов, их хранения, текстовый редактор;**
- ⦿ **графопостроитель, графический редактор;**
- ⦿ **вычислительная машина больших возможностей (с оформлением результатов в различном виде);**
- ⦿ **средство моделирования.**

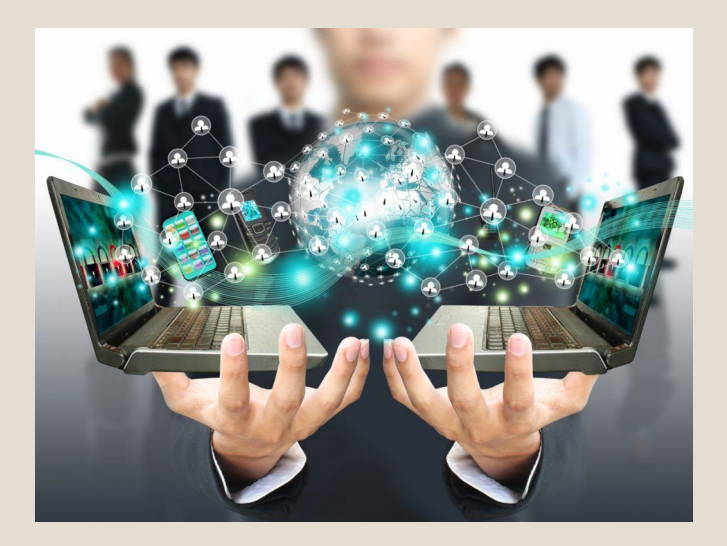

## Работа учителя в рамках компьютерной технологии :

- **Ǽрганизация учебного процесса на уровне класса в целом, предмета в целом;**
- **Ǽрганизация внутриклассной активизации и координации;**
- **Индивидуальное наблюдение за учащимися, оказание индивидуальной помощи, индивидуальный «человеческий» контакт с ребенком.**
- **ǽодготовка компонентов информационной среды, связь их с предметным содержанием определенного учебного курса.**

### Конструирование урока математики с использованием ИКТ.

- **1. Постановка задачи на использование ИКТ;**
- **2.ǽодбор материала, обеспечивающего решение учебных задач посредством ИКȀ;**
- **3.Выбор средств ИКȀ, отвечающих поставленным задачам;**
- **4. Ǿазработка методики использования ИКȀ в процессе решения задач;**
- **5. ǿовершенствование традиционных методов обучения при использовании ИКȀ.**

### Плюсы компьютерной технологии обучения

 **Использование ИКȀ позволяет:**

- *сделать процесс обучения более интересным, ярким и увлекательным;*
- *эффективно решать проблему наглядности обучения,* **делая его более понятным и доступным для учащихся;**
- *индивидуализировать процесс обучения* **за счет возможности создания и использования разноуровневыx заданий;**
- *раскрепостить учеников при ответе на вопросы;*
- *совершенствовать навыки самоконтроля;*
- *организовывать учебно-исследовательскую деятельность учащихся.*

### *СПАСИБО ЗА ВНИМАНИЕ !*

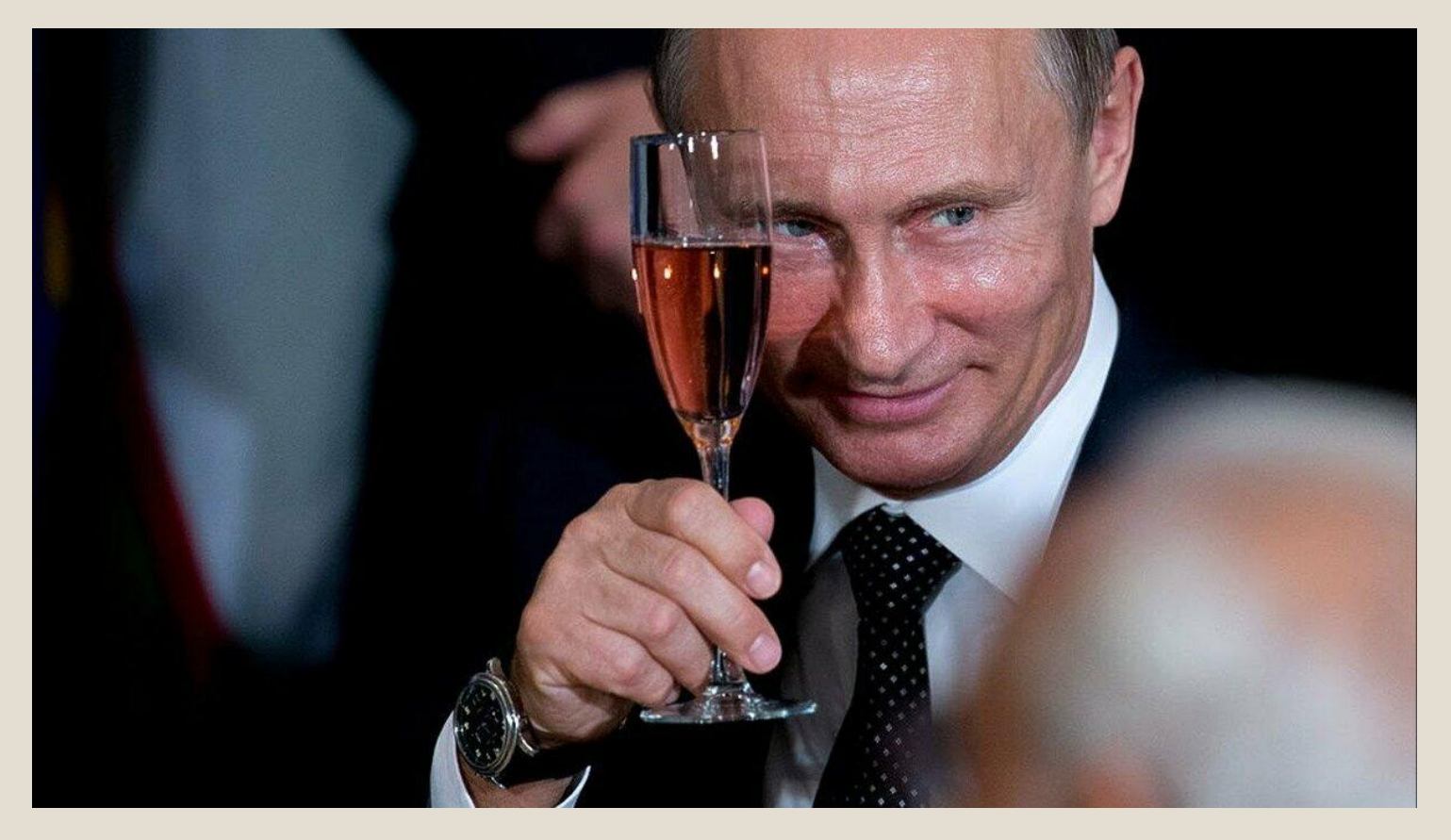